## Introduction to PETSc

Data management

#### Loïc Gouarin

Laboratoire de Mathématiques d'Orsay

<span id="page-0-0"></span>May 13-15, 2013

PETSc offers two types of data management

- DMDA: data management for structured mesh
- DMPlex (*or DMMesh*): data management for unstructured mesh

These structures define for each process

- local portion of the mesh,
- ghost points,
- communications with the neighbourhood to update ghost points,
- global and local mapping,
- $\bullet$ ....

```
int DMDACreate2d(MPI_Comm comm,
                    DMDABoundaryType xperiod,
                    DMDABoundaryType yperiod,
                    DMDAStencilType st, int M,
                     int N,int m,int n,int dof,int s,
                     int \times l \times, int \times l \times, DM \timesda)
```
xperiod and yperiod: type of ghost nodes.

DMDA BOUNDARY NONE, DMDA BOUNDARY GHOSTED, DMDA BOUNDARY PERIODIC

**o** st: stencil type.

DMDA STENCIL BOX or DMDA STENCIL STAR

- $\bullet$  M and N: global dimension in each direction.
- m and n: number of processors in each direction.
- dof: number of degrees of freedom per node.
- s: stencil width.

#### Local and global vectors

#### **Creation**

**int** DMCreateGlobalVector(DM da,Vec \*g)

**int** DMCreateLocalVector(DM da, Vec  $*1$ )

#### Scatter a global vector into its local parts including the ghost points

DMGlobalToLocalBegin(DM da,Vec g, InsertMode iora, Vec l); DMGlobalToLocalEnd(DM da,Vec g, InsertMode iora,Vec l);

Scatter a local vector into the global vector

```
DMDALocalToGlobalBegin(DM da,Vec l,
                        InsertMode iora, Vec q);
DMDALocalToGlobalEnd(DM da,Vec l,
                     InsertMode iora,Vec g);
```
InsertMode can be either INSERT\_VALUES or ADD\_VALUES.

```
#include "petsc.h"
int main (int argc, char **argv) {
  int nx=5, ny=5;
 DMdm:Vec q;
 PetscInitialize(&argc, &argv, NULL, NULL);
  DMDACreate2d(PETSC_COMM_WORLD,
            DMDA_BOUNDARY_NONE, DMDA_BOUNDARY_NONE,
            DMDA STENCIL STAR,
            nx, ny, PETSC_DECIDE, PETSC_DECIDE,
            1, 1, PETSC NULL, PETSC NULL, &dm);
  DMCreateGlobalVector(dm, &q);
  \cdot . .
 VecDestroy (\& q);
 PetscFinalize();
  return 0;
```
#### Local portion on each process

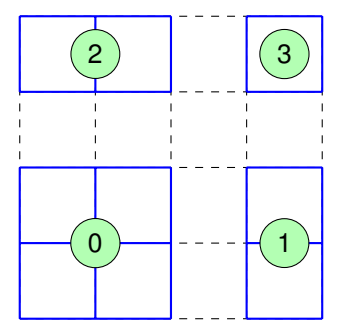

#### Local portion on each process

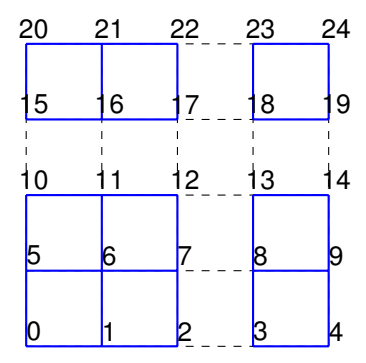

### Ghost points: DMDA\_STENCIL\_STAR

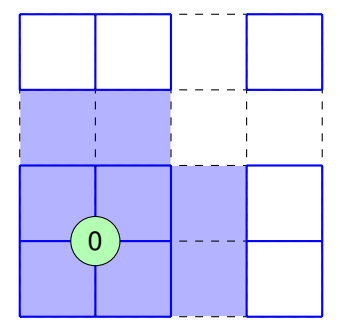

### Ghost points: DMDA\_STENCIL\_STAR

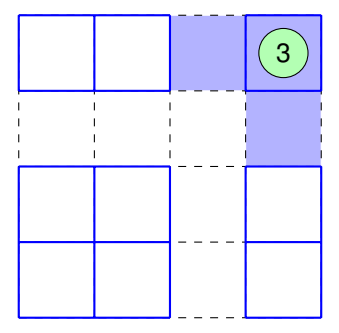

### Ghost points: DMDA\_STENCIL\_BOX

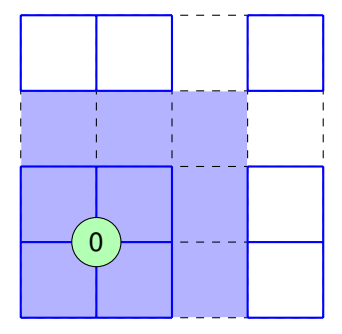

### Ghost points: DMDA\_STENCIL\_BOX

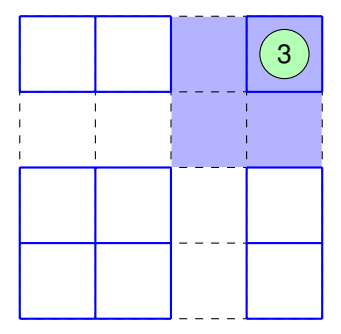

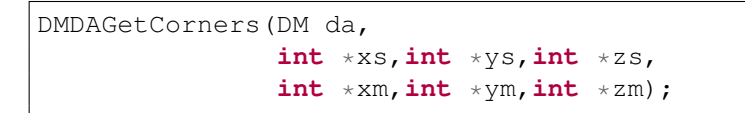

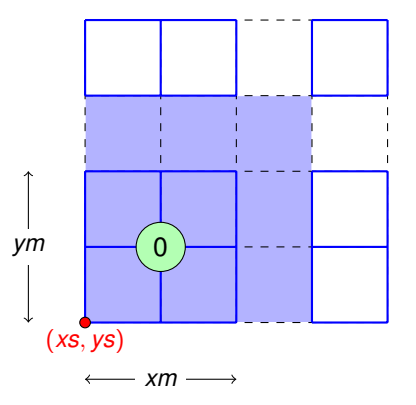

Use PETSC NULL if you want to omit a parameter.

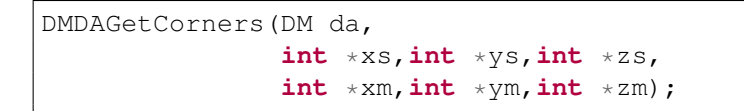

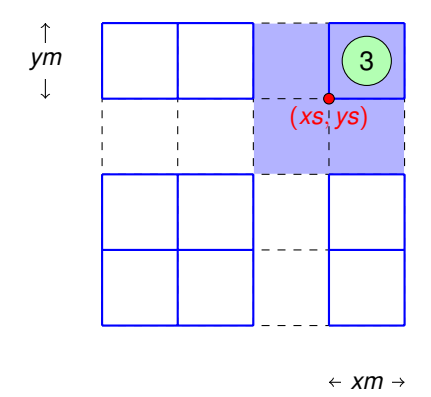

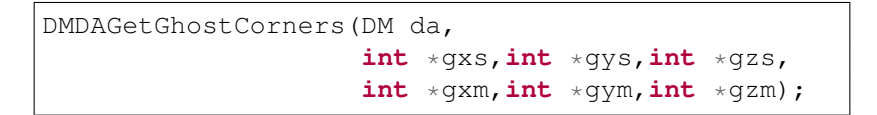

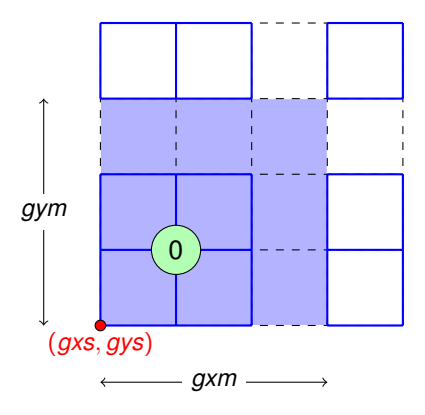

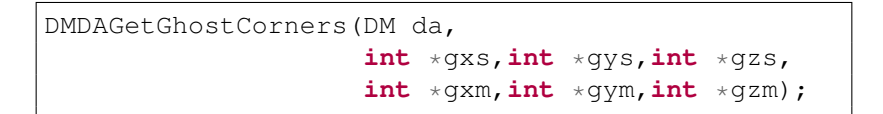

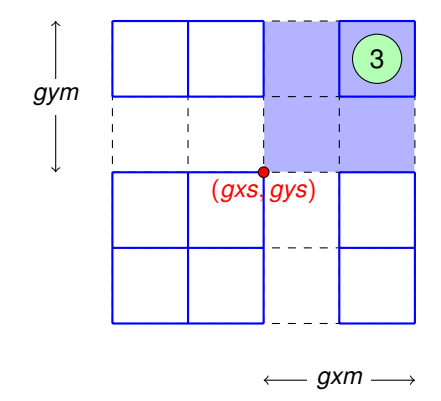

DMDAGetLocalInfo(DM da,DMDALocalInfo \*info)

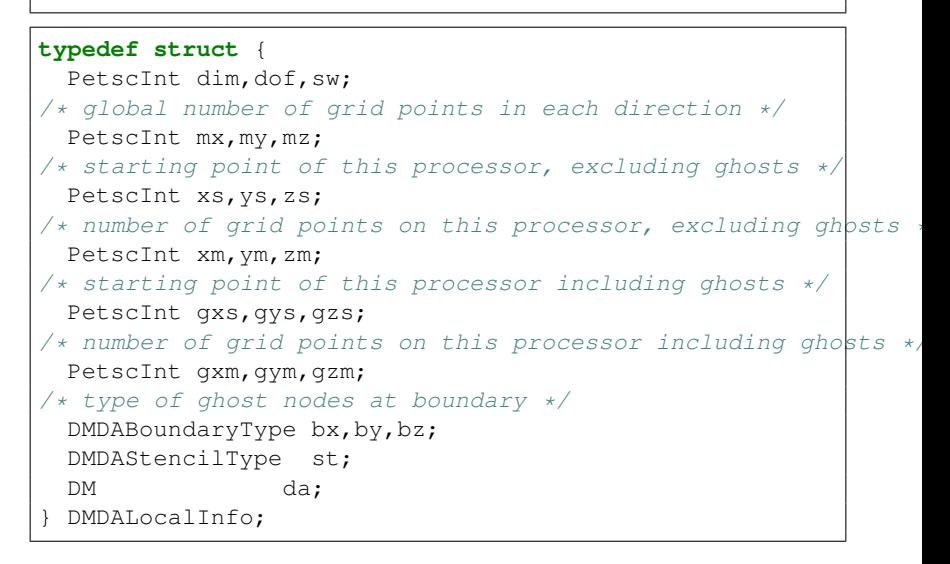

## DMDA offers functions for vector manipulation

#### Local (ghosted) work vectors

```
DMGetLocalVector(DM da,Vec *l);
```

```
.... use the local vector l
```

```
DMRestoreLocalVector(DM da, Vec *1);
```
Accessing the vector entries for DMDA vectors

```
PetscScalar **f,**u;
...
DMDAVecGetArray(DM da,Vec local,&u);
DMDAVecGetArray(DM da,Vec global,&f);
...
f[i][j] = u[i][j] - ......
DMDAVecRestoreArray(DM da,Vec local,&u);
DMDAVecRestoreArray(DM da,Vec global,&f);
```
#### **O** PETSc documentation http://www.mcs.anl.gov/petsc/documentation/index.html

#### 2 PETSc tutorial

<span id="page-17-0"></span>http://www.mcs.anl.gov/petsc/documentation/tutorials/index.html